# Understanding Malware

An Overview of Malicious SW/Data CSC300H Spring 2009

John DiMarco jdd@cs.toronto.edu http://www.cs.toronto.edu/~jdd

### What is Malware?

- Malware prefix "mal" means "bad", "evil", "wrong"
  - Malice evil intent
  - Malevolence wishing evil on another
  - Malfeasance wrongdoing
  - Malediction a curse
- Malware root "ware" same as:
  - software
  - hardware
- Malware is software, hardware or data created with evil intent, e.g. with intent to harm or commit wrong.

### **Motives for Malware**

- Extortion: "Give me money or I'll take down your very important computers."
- Theft: "What a nice list of credit card numbers; I'm going shopping!"
- Commerce: "Hmm, that address book is full of valid email addresses, let's sell them some V1agra!"
- Terrorism: "The imperialist west will weep when we shut down their precious internet!"
- Mischief: "I'm a K001 H@ KR D00D!"

# What Can Malware Hope to Achieve?

- Financial Gain \$\$\$
- Access to computer resources
  - CPU, memory, storage, network connectivity
- Access to data
  - Financial information (e.g. credit card numbers)
  - Personal information (e.g. address books)
- Access to other computers
- Confusion, damage, destruction

# **High Stakes**

- Networked computer systems are being used for increasingly important things:
  - "...computers aren't just tools of the bank."
     Increasingly, they are the bank." Toronto Star, Monday July 19, 2004, p.D1
  - "Why do I rob banks? Because that's where the moneyis." – attributed to Willie Sutton

### Malware is Easier Than Ever

- Microsoft Windows PC monoculture.
- Enormous interconnected international internet: as of 2009, over 600M machines, nearly 26B indexed web pages and about 1.6B people.
- Cellphones increasingly powerful/connected computers.
- Modern software development
  - Hectic pace/time to market, reusable/extensible code.
- Active content: mixing code and data

### Malware Goals

- Malware tries to make people and/or their computers do what criminals want them to do.
  - Try to convince people to:
    - Send money, buy a product.
    - Provide confidential information.
    - Provide access to their computer.
  - Access a computer (e.g. PC or smartphone/PDA) in a way that causes it to:
    - Provide access to its data and resources

# **Fooling People**

- Use a powerful emotion
  - Greed
    - "Nigerian" fraud
    - Most SPAM (e.g. Stock spam)
  - Fear
    - Most phishing
    - E.g. 2005 Chinese SMS scam

# Descriptions of the property of the property o

# **Invoking Fear**

- The motivation
  - Wells Fargo is continually working to increase security... Your account might be ... [put] on restricted status. Restricted accounts... are limited in their ability to send or withdraw funds....
- The hook
  - To lift... this restriction, you need to login to your account... and... complete our verification process.

### The Fraud

- Apparent URL (text highlighted as a URL)
   https://online.wellsfargo.com/signon?LOB=CONS
- Real URL (actual URL the link points to)
  - http://www.q8555.com/root.php/cgi-pin/wells/wellsfargo-update-information/trust-update-paymnet-account-wells-info/wells%20fargo-account-update-naw-lls/lls-naw-update-wells-info
- Points to replica of the Wells Fargo web page.
- Criminals hope victims will be so overcome by fear that they will not suspect they are being fooled.

# Defence vs. Fooling People

- Education: do not be naïve!
  - Banks, financial institutions, or other sites do not normally send you email asking you to validate your information.
  - Be suspicious of urgent appeals invoking strong emotion.
  - Go directly to the proper institutional site or use the phone number from your bank statements. Do not use a link or phone number provided by the original message.
- Spam filters can often catch phishing emails.
- Turn on anti-phishing features of your browser.
- Keep your browser, operating system and antivirus software up to date.

# **Fooling Computers**

- Exploit a bug
  - E.g. Buffer overflow
    - provide unexpected input that causes program to run arbitrary command specified by attacker.
- Use a stolen credential
  - Fool a computer into thinking that the criminal is an authorized user.

# # include < stdio.h> struct wk { char msg[12]; char cmd[80]; } work; main(){ strcpy(work.cmd, "date"); gets(work.msg); printf("%s:\n", work.msg); system(work.cmd); /\* Set the command \*/ /\* Get message to use. \*/ /\* Output that message \*/ /\* Run the command \*/ }

### **Normal Run**

- Input
  - "The Date is"
- Output

The Date is:

Sat Mar 21 13:45:41 EDT 2009

## **Exploit Run**

- Input
- " uptime" (12 spaces)
- Output

uptime:

13:50:49 up 3:12, 8 users, load average: 0.0, 0.0, 0.0

■ Why? No bounds checking on input, extra data overflows into command field.

# **Defending Against Bugs**

- Good coding practice.
  - Write the software properly in the first place (bounds checking).
  - Use error-resistant development tools/languages.
  - QA: e.g. fuzzing
- Prompt Security patching
  - E.g. Windows update, up2date, apt-get update

### **Stolen Credentials**

- Identify "friend" from "foe"
  - Gardening: flowers vs. weeds
  - Warfare: friend vs. foe
  - Herding sheep vs. wolf
  - Sports: teammate vs. opponent
- Computers: "friend" distinguished from "foe" usually based on knowledge of information
- Fraud possible when foe knows information used to identify friend (e.g. stolen credential)

### Defence vs. Stolen Credentials

- Good Security design
  - Multi-factor authentication
  - Two-way authentication
  - Least privilege
- Protection of security credentials
  - Encryption
  - End-point protection
- Tradeoff: security vs. usability

## Networking

- Most machines are now both clients and servers.
  - Peer-to-peer services (net-meeting, various file transfer)
  - Windows sharing and other peer-to-peer file services.
  - Remote access to local printers
  - Protocols that require connecting back to the client.
    "Active Content"
- Almost every machine is a server and a client in some way.
- Practically everything is networked. Wireless networking exploding. Portable devices (e.g. cell phones) are small computers.
- Almost everyone is on the network (including millions of potential bad guys!)

# **Bluetooth Networking**

- Bluetooth on smartphones, PDAs
  - Bluespam: 2005 spam sent by bluetooth to discoverable phones in movie theatres
  - Bluejacking: unsolicited messages for fun to discoverable phones: www.bluejackq.com
  - Car Whisperer: Eavesdropping on a bluetooth headset via bluetooth
  - Bluesnarfing: quietly stealing data from smartphone.

### **Active Content**

- Data that can contain executable scripts can be very cool.
- It's hard to make *A dire Content* secure.
- The Web is making *Active Content* more important than ever.
- Web Active Content consists of data coupled with automatically downloadable programs that execute in your web browser (Java applets, Javascript, Jscript, ActiveX)

# **Securing Active Content**

- Sandbox: restrict what it can do (like a cage).
  - Unsigned Java applets, javascript/jscript
  - Problem: cages only work when they don't have weaknesses the beast can use to escape.
- Digital Signatures: show who it's from.
  - Signed Java applets
  - ActiveX
  - "Who is it from?" isn't the same question as "What does it do?"
  - "Try it and see" might be too late.

# Defending against Malware

- Several "lines of defence"
  - 1. Prevention: keep Malware off your machine.
  - 2. **Limit Damage**: keep Malware that gets onto your machine from doing damage.
  - Defence: use antivirus software and keep it up to date.
  - Cleanup: have a reasonable plan to recover from malware.

### Prevention

- Understand enough about computer security mechanisms to use them effectively.
- Keep your passwords secure.
- Keep your system patched and up-to-date.
- Use Firewalls (e.g. built-in)
- SPAM/Phishing don't propagate your email address. Don't "opt-out" or reply to any SPAM. Use filters.
- Don't necessarily believe persuasive emails asking you to read attachments or visit links.
- Bluetooth: do not make device "discoverable".

## **Keep your Systems Patched**

- Windows users should regularly run Windows Update (requires Internet Explorer) at http://windowsupdate.microsoft.com
- Mac users should run Software Update: http://www.apple.com/macosx/upgrade/softw
- Different Linux and BSD distributions have different automatic update mechanisms. Find vours and use it!
- Update your smartphone software.

# **Enjoying Active Content Safely**

- Surf carefully! Avoid disreputable sites. Turn off Java/Javascript/Jscript/ActiveX for risky sites.
- Keep your browser and OS patches up to date.
- Use a separate (e.g. virtual) computer.
- Don't give unauthorized active content permission to run (not even once!) unless you are certain you know and trust its origin.
- Don't browse the web with Windows 95/98/ME or MacOS 9.x or earlier. Browse only as an unprivileged user on Windows 2000/XP/2003/Vista/7, Linux, MacOS X.
- Consider using less vulnerable web browsers and mail readers for Windows as your default.
- Use the firefox "noscript" add-on for web browsing.

### **Firewalls**

- A Firewall is a piece of network software or hardware that selectively blocks or permits network traffic based
- Use built-in Windows XP, MacOS X, BSD and Linux firewalls. Other Windows versions can use free ZoneAlarm from http://www.zonelabs.com
- Get a home router with personal firewall for your home internet connection. Turn off uPNP.
- Configure the firewall as tightly as possible, blocking anything you don't need.

# **Limit Damage**

- Use a modern operating system (e.g. UNIX/NT/MacOSX) that supports per-user authentication.
- Smartphone: Symbian v3 has better security.
- Never do anything as administrator (root) that does not strictly require administrator privileges.
  - Don't browse the web as administrator.
  - Don't read email as administrator.
- Tighten the default security settings on your operating system.

# **Tighten Default Security on Your** System

- Principle of "least privilege": turn off and/or block all services and features you don't need. E.g. bluetooth.
- Windows, Linux etc. can be configured to be more secure than the default.
  - NSA Information Assurance guides
  - Windows information at http://www.microsoft.com/security
  - MacOS guidelines at

  - Intp://www.apple.com/support/security
     FreeBSD guidelines at
     http://www.freebsd.org/doc/en\_US.ISO88591/books/handbook/security.html

### Defense

### Use Anti-virus software.

- Includes anti-spyware software!
- Keep virus definitions up-to-date (use the update features of the various packages)
- Use anti-virus software in "resident" mode (runs on your computer and watches for virus activity, like an "auto-immune" system)
- Use SPAM filters.
- Use browser anti-phishing

## Clean-up

- Known malware may have a cleanup utility available from a vendor (e.g. Microsoft) or an anti-virus
- But malware, once in, can do pretty much anything to your computer:
  - You can't trust what your system utilities tell you.
  - You can't necessarily assume any of your data or software is intact.
- Last line of defense: backups. Reinstall your operating system, with patches, and recover your data from backups. Choose a backup from a time before the malware hit, else you will reinstall the malware.

# Software Malware Classified by **Propagation**

- A piece of malware that silently piggybacks on legitimate software or data, waiting for it to be used is called a Virus
- A piece of malware that propagates on its own over a network is called a Worm
- A piece of malware that tries to fool a person into running it is called a Trojan

# **Propagation and Payload**

- Malware has both a way to **propagate** and a
  - Propagation: the part of the piece of malware that is designed to help the malware penetrate computer security and spread from computer to computer.
  - Payload: what the malware does with your computer once it's on.
- Some Malware has no payload.

### **Virus**

- Attaches itself to some legitimate data or software.
- When data or software is used, virus is activated along with the software or data.
- When activated, virus propagates itself to other data and software.

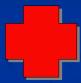

# How does a Virus Propagate?

- Looks around for data/software it can write to.
- Attaches itself to beginning or end of data or software, or inserts itself inside.
- Inserts itself into the execution mechanism of the data or software and waits.
  - For data (e.g. MS Word, Excel), adds self as macro.
  - For software, modifies the binary.

# Example: Chernobyl/ CIH

- First seen June 1998 in Taiwan: Windows
- Infected Windows .EXE files. 1k in size.
- Widelyspread through pirated executables.
- Stayed in memory once running, infected any .EXE used. Clever techniques used to avoid changing the size of executables.
- Payload: April 26<sup>th</sup> (some variants the 26<sup>th</sup> of each month), it overwrote most of the hard drive and attempted to overwrite the motherboard BIOS.

# Propagates on its own, over a network, from computer to computer. When it copies itself onto a computer, it uses that computer to propagate itself to other computers it can access over the network.

# How does a Worm Propagate?

- Looks around for computers on a network
  - Random IP addresses
  - Computers known by the local computer
- Uses or subverts a network service to copy itself
  - Programmed to exploit security flaws in network services.
  - May use network services legitimately to propagate between computers that trust each other (e.g. file sharing).
  - May propagate via email, using any email reader flaws it knows about.
  - May have a list of common known passwords (e.g. default passwords).

# Example: Conficker/ Downadap

- October 2008: Windows
- Exploits RPC buffer overflow in Windows Server Service.
- Dictionary attack on Administrator accounts.
- Uses Windows scheduling to run itself.
- Uses uPNP to circumvent home firewalls.
- Copy to flash memory/remote drives, add to autoplay.
- Payload: used to create a massive botnet, with its own peer-to-peer updating mechanism. Runs a web server on a random port.
- Estimates as high as 15M infected machines by end of January 2009

# Trojan (Horse)

- Name is from Homer's Illiad
- Pretends to be something important, useful, or fun.
- Tries to fool user into running or installing it.

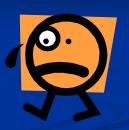

# How does a Trojan propagate?

- Relies on actions by users.
- Uses (sometimes clever) techniques to fool users into running it.
  - "I'm from Microsoft: you need to install this critical patch to protect your system."
  - "Here's a neat game or demo to try."
  - "I'm from your bank: your financial information needs updating, run this software to do so."
- Sometimes fools users into propagating it to other users.

## Example: ecure

- June 2004
- Tries to convince people to download it from a web page and run it. Windows only.
- Payload: Modifies IE home page, puts in a false IP address in the local host file for a large number of sites (making them unbrowsable), shuts down antivirus software running on the machine.

# Virus/ Worm/ Trojans

- Almost all Malware is one of the three, or a combination of two or more.
- Combination Malware could propagate as a virus and a worm, and also email itself as a trojan to unsuspecting
- Keys to recognition:
  - Virus: attached to legitimate software or data, activates and copies itself only when software or data is used.
  - Worm: propagates on its own over the network.
  - Trojan: fools people into running it.

# **Example:** Nimda

- September 18, 2001 Windows
- Worm:

  - Exploited bug in Microsoft IIS web server.
    Sent email exploiting automatic flaw in Microsoft Outlook
- Virus:
- Secretly attached self to web, exploited flaw in IE when browsed.
   Added itself to .exe, .html and .asp programs on network shares.
- Trojan:
  - Email message tried to convince recipient to run attachment readme.exe (the malware)
- Payload:

  - nimda creates an admin "guest" user
    shares the "C" drive to the whole world

# Malware Classified by Payload

- Malware can also be classified by what it does once it gets onto your computer (payload).
- Payload can be anything, so only a few common payloads are used for classification.
  - Usually defined by what it does to circumvent your computer's security.

### **Backdoors**

- Malware opens up a secret way to run commands on your computer (usually over a network) without knowing your password.
- It's like a burglar leaving a basement window unlocked so he can come back later.
- Some worms check for and use backdoors left by other malware.

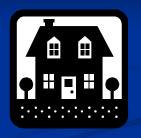

### **Botnet**

- Malware adds your computer to a giant malware-controlled group of machines
- Malware authors can run anything they want on these machines at any time.

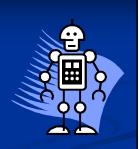

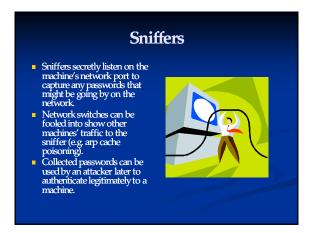

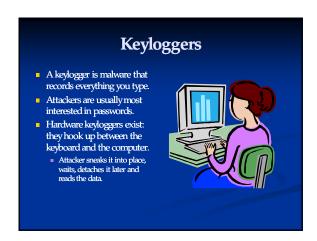

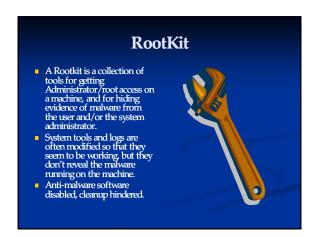

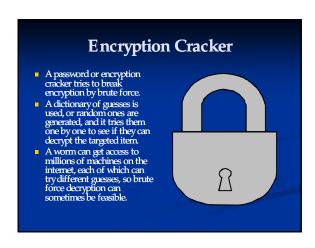

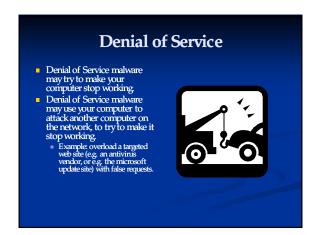

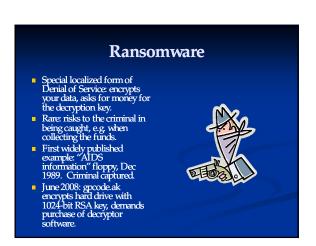

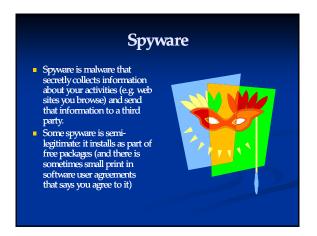

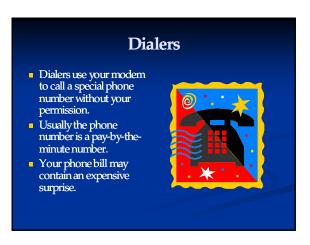

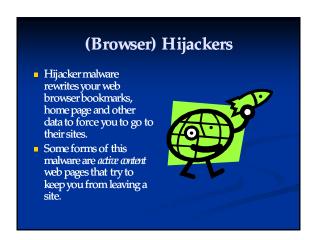

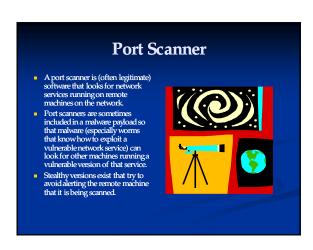

# Malware (PC/ Server) end 2008 Malware of all types rife in Windows, increasingly commonplace on Macs, Linux Trends Flash drive propagation (autorun/autoplay) Targetted attacks using bug-exploiting attachments Massive bot-nets (e.g. Conficker/downadup)

# Smartphone Malware end 2008 Symbian (Nokia) 12+ extant malware, some active; bluetooth and MMS propagation. Windows Mobile (many vendors) A few examples, some active. PalmOS A few old (2000) examples. Phone One known trojan Blackberry Proof-of-concept but no known exploits. Google Android No malware yet.

# **Future**

- Smartphone problem only beginning
- Criminal subculture preventing massive exploitation (e.g. nimda) lest best flaws be patched aggressively. Growth in "targetted" vs. "blanket" attacks in hopes of patch delays.
- Malware increasingly non-destructive. More money in long-term compromise.